## **DATA VISUALIZATION**

ASSIGNMENTS

Q.1 The histogram for a frequency distribution is given below.

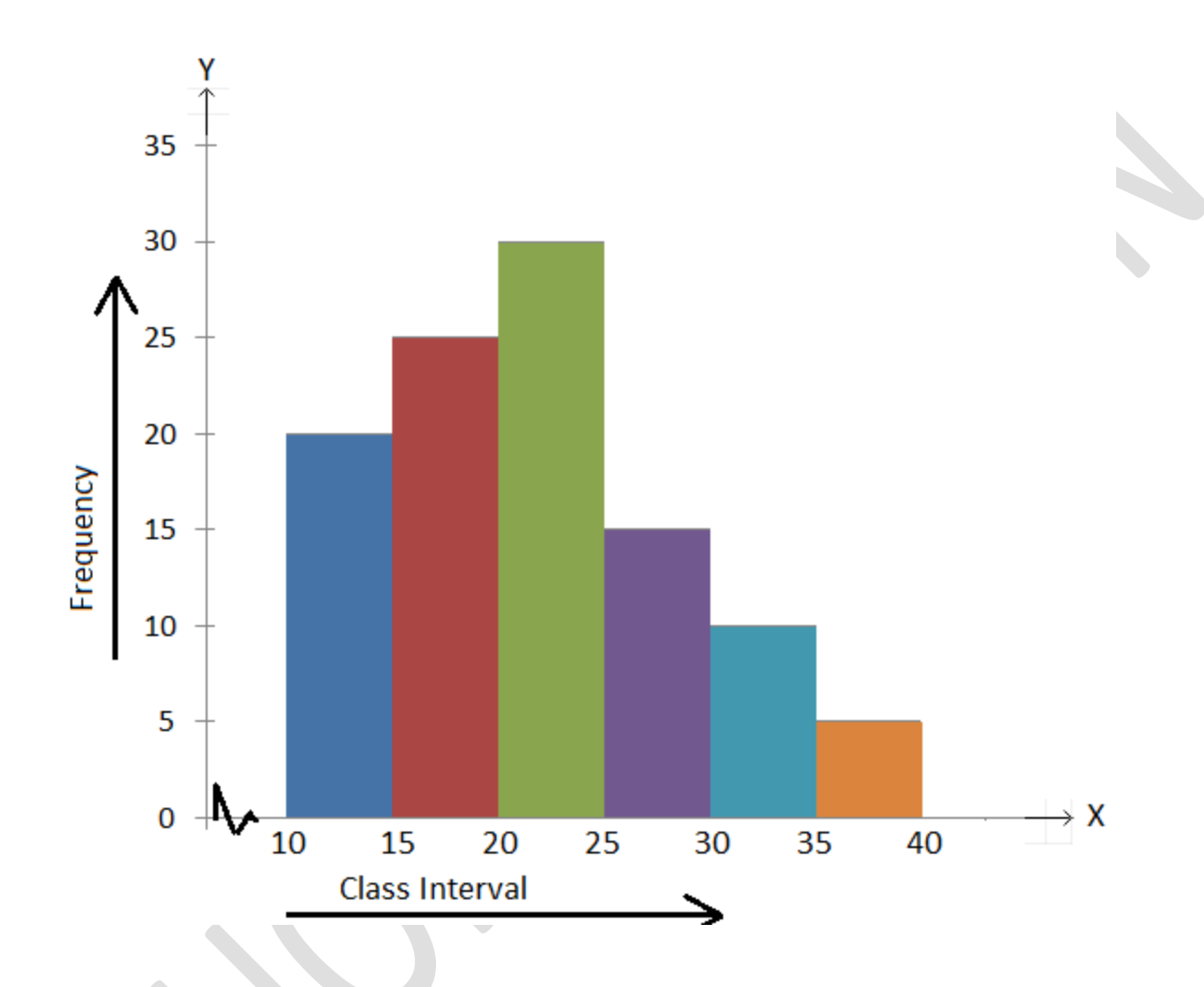

Answer the following.

(i) What is the frequency of the class interval 15 – 20?

(ii) What is the class intervals having the greatest frequenciey?

(iii) What is the cumulative frequency of the class interval 25 – 30?

(iv) Construct a short frequency table of the distribution.

(v) Construct a cumulative frequency table of the distribution.

Q.2 Draw histogram programmatically in python with following frequency of scores 1,1,2,2,2,2,2,3,3,3,3,4,4,5 with range (bins) starting from 1 to 5.

Q.3 Below is a grouped frequency table of the heights of plants growing in a garden. Construct a histogram of the data.

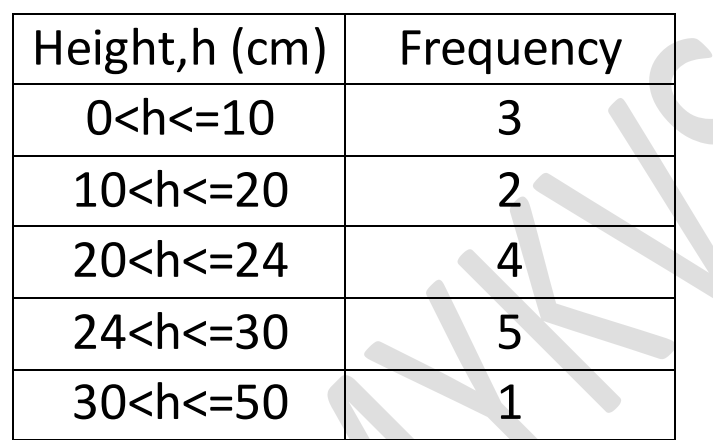

Q.4 Draw the following histogram using python program.

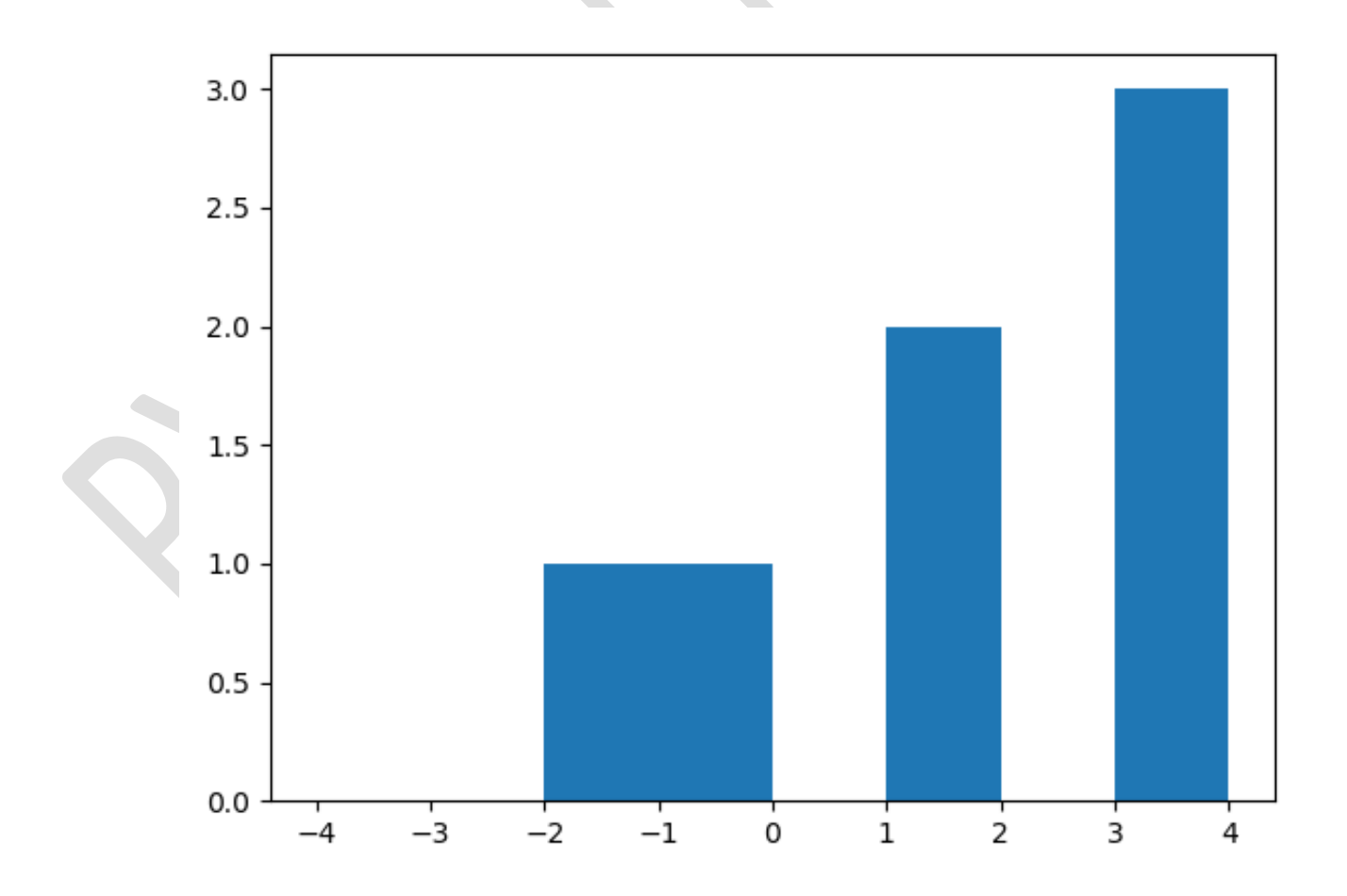

Q.5 Draw the histogram for population\_ages = [22, 55, 62, 45, 21, 22,34,42,42,4,99,102,110,120,121,122,130,111,115,112,80,75,65,54 ,44,43,42,48] and bins = [0, 10, 20, 30, 40, 50, 60, 70, 80, 90, 100, 110,120,130] through python program with suitable title and label.

Q.6 How to choose bins in Matplotlib histogram? Q.7 Write a Program in python to find 0.75 quantile of series[1, 10, 20,40,60,70,80,90,100] Q.8 Solve the question no 7 using solution steps.

Q.9 Write a Python programming to display a bar chart of the popularity of programming Languages. Sample data: Programming languages: Python, Java, PHP, JavaScript Popularity: 8.6, 8, 7.8, 6.4

Q.10 Write a Python programming to display a Horizontal bar chart of the popularity of programming Languages. Sample data: Programming languages: Python, Java, PHP, JavaScript Popularity: 8.6, 8, 7.8, 6.4

Q.10 Write a Python program to create bar plot from a DataFrame. Sample Data Frame:

a b c d e 2 4,8,5,7,6 4 2,3,4,2,6 6 4,7,4,7,8 8 2,6,4,8,6 10 2,4,3,3,2 Q.11 The following are the runs scored by a team in the first 5 overs: Match 1 2 3 4 5 6 7 8 9 10 Runs Scored 6 0 2 5 10 20 15 6 18 12 Draw the line graph for the above data using matplotlib.

Q.12 The following tables give the information about a patient's body temperature recorded in the hospital every hour.

Time 9 am 10 am 11 am 12 noon 1 pm Temperature 34°C 37°C 39°C 38°C 36.5° Draw the line graph for the above data using matplotlib.

Q.13 Draw the line chart using matplotlib for Ice Cream Sales of an ice cream parlour.

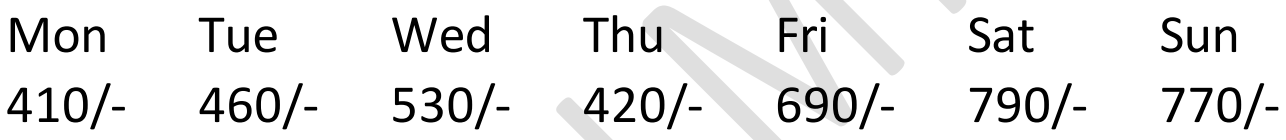

Q.14 The height of a plant was measured regularly after it had been transplanted, and the results are given below:

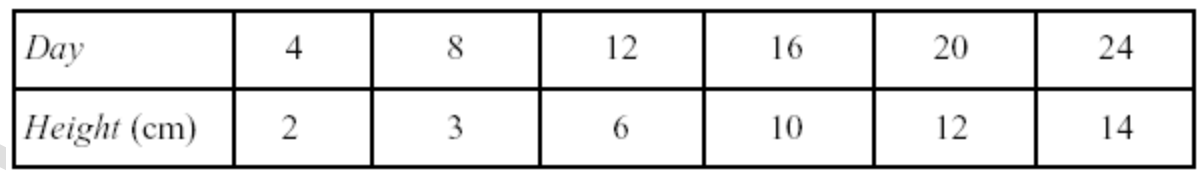

Draw a line graph using matplotlib to show how the height of the plant increased.

Q.15 Edit program developed for question no 14 to show height of one another plant also